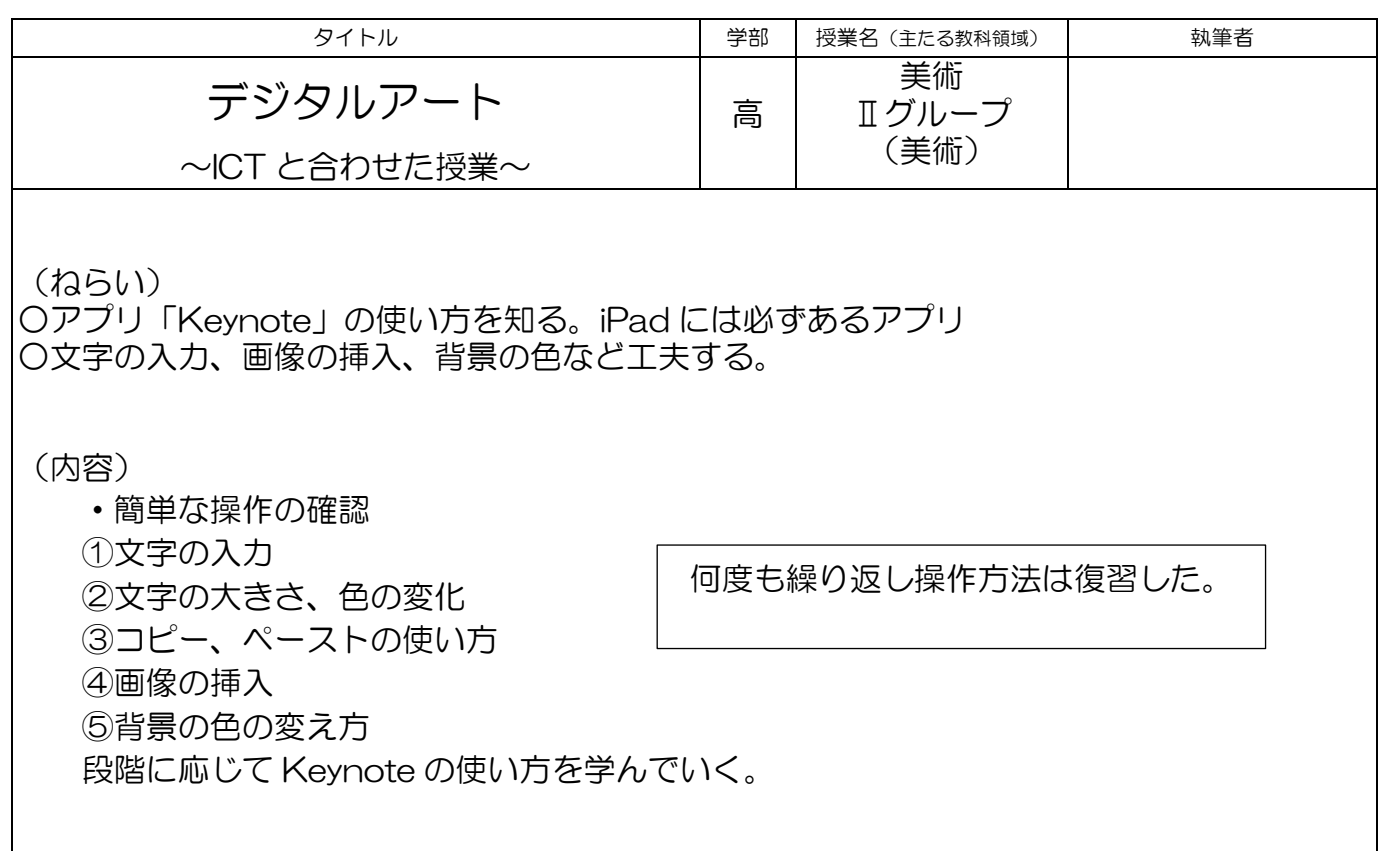

(良かった点、改善点)

- ・普段よく使用する iPad の授業なので、生徒の興味・関心は高い内容に感じた。
- ・iPad で保存、管理ができるので教師の事前準備など必要ない。負担軽減。
- ・手本を見せるときは大型テレビを使用し、リアルタイムで操作方法を説明できるので、 提示しやすい。
- ・操作方法を覚えた生徒の中には、昼休みに好きなイラスト作りに励むなど余暇活動にも つながる結果となった。
- ・印刷はプリンターを利用して同時にプリンターの使い方も勉強した。

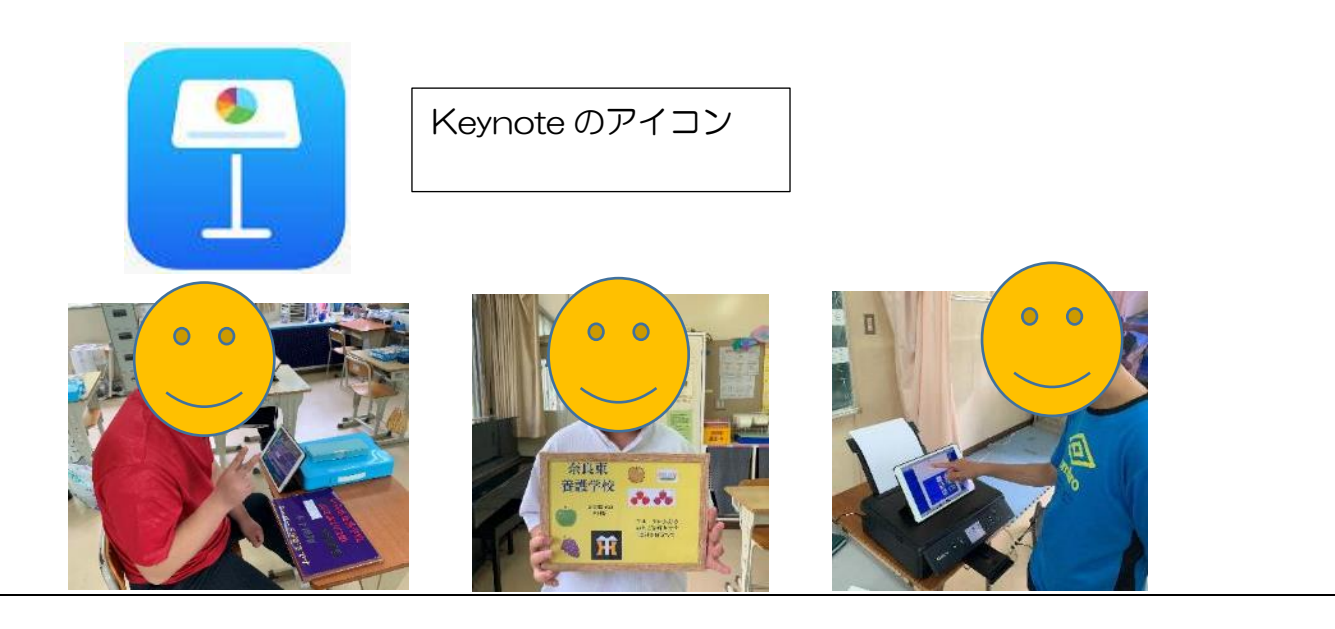